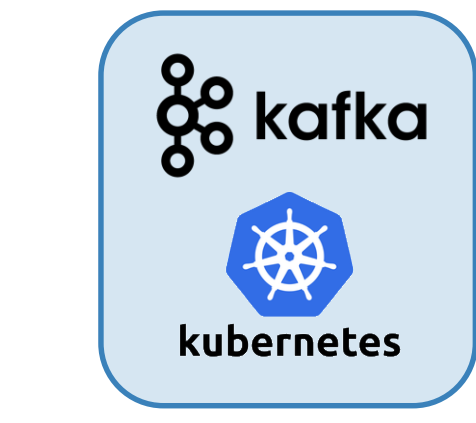

# **Running Kafka on Kubernetes GCP**

 $\breve{\mathcal{M}}$ 

Just because you *can* do it, … *should you* be doing this?

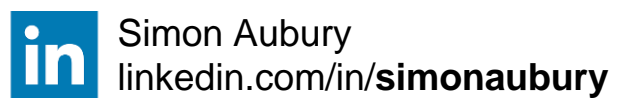

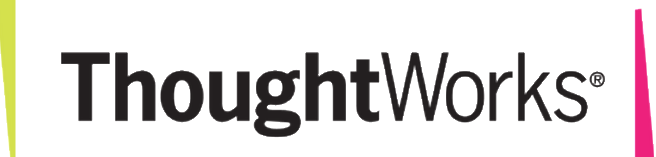

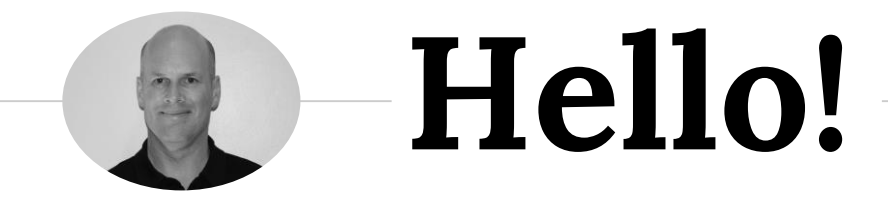

## *I am Simon Aubury*

Principal Data Engineer @ ThoughtWorks

I am here because I love streaming

( & really don't like ops )

### Let's start with a **confession** ...

## ● I'm wasting your time

● Use a managed service for Kafka

◉ Let's talk about plan "B"

#### Principle 3: Favor managed services

Cloud is more than just infrastructure. Most cloud providers offer a rich set of managed services, providing all sorts of functionality that relieve you of the headache of managing the backend software or infrastructure. However, many organizations are cautious about taking advantage of these services because they are concerned about being 'locked in' to a given provider. This is a valid concern, but managed services can often save the organization hugely in time and operational overhead.

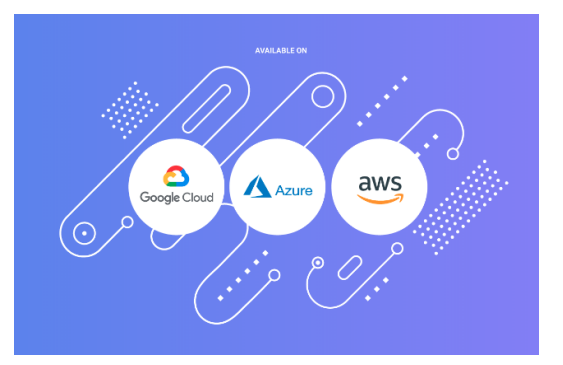

https://cloud.google.com/blog/products/application-development/5-principles-for-cloud-native-architecture-what-it-is-and-how-to-master-it

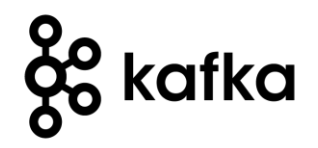

### 龙

**The Kafka typical build … has changed**

- Apache Kafka is a distributed event streaming platform
- ◉ What you "used to" do
- **Stateful apps meet containers**
- **Kubernetes Operators**

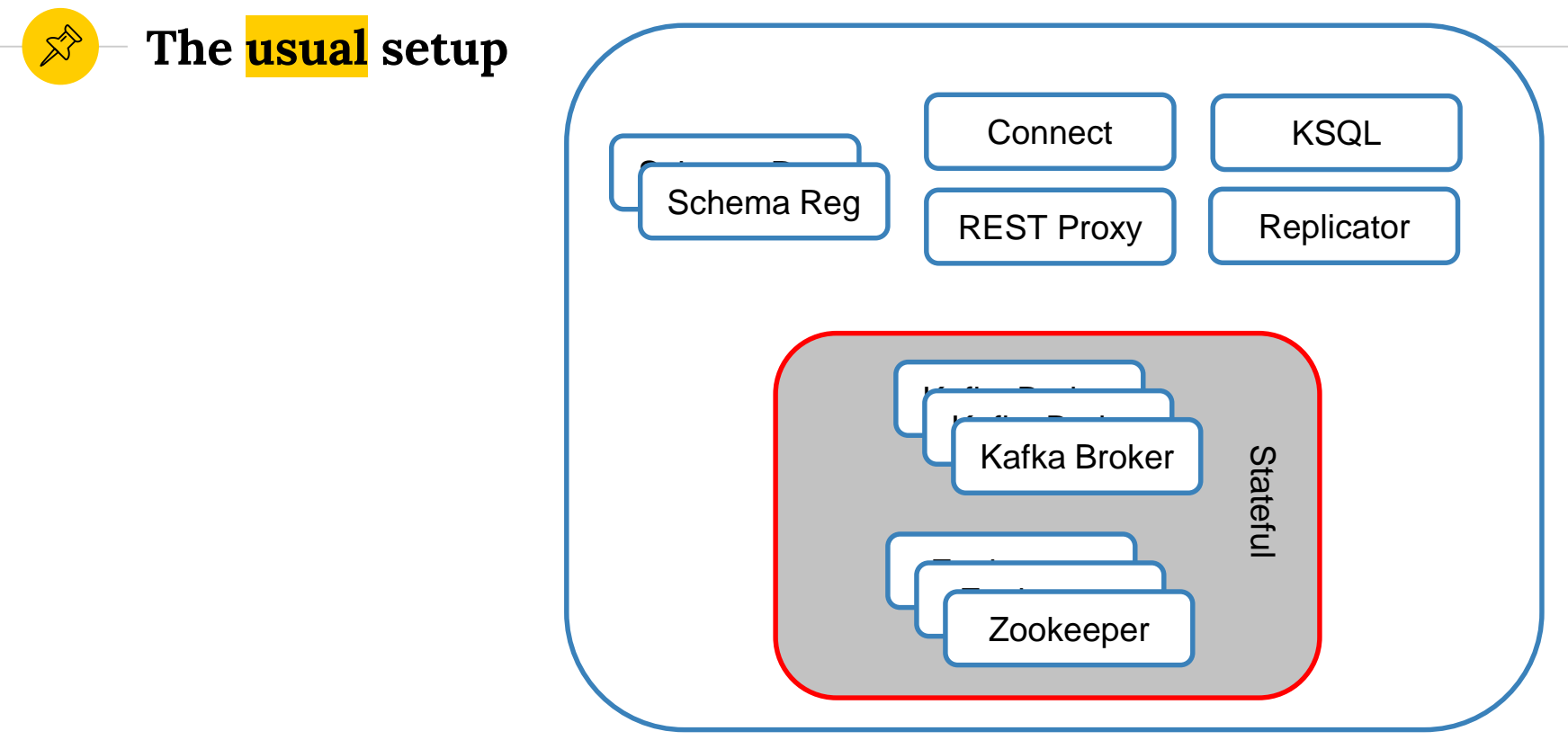

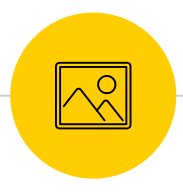

### Managing state is hard

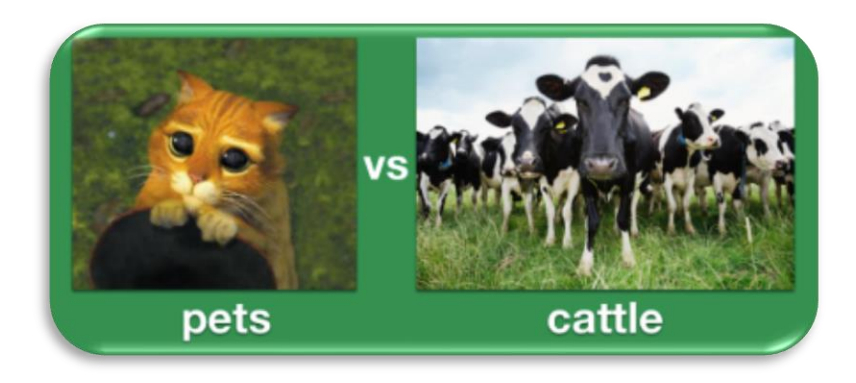

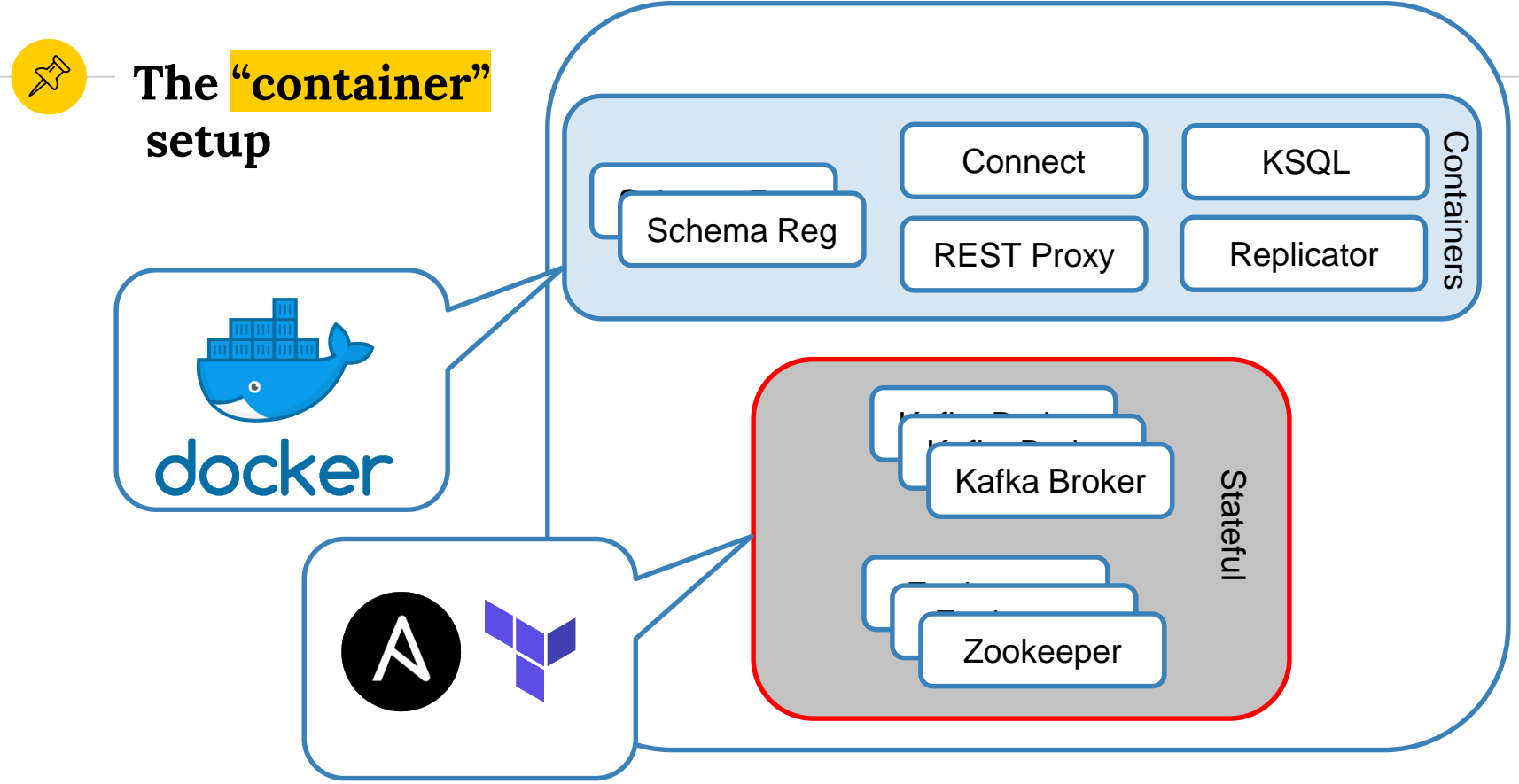

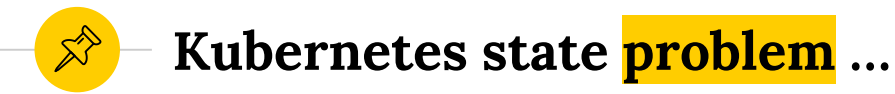

- **Kubernetes has become the standard for** orchestrating containerized applications
- Running stateful applications such as Kafka can be "challenging"

### **What's an Operator ?**

- **●** Is a method of packaging, deploying **& managing** a k8s application
- ◉ Run complex (stateful) cloud-native apps on k8s
	- Adding a brokers or upgrade a cluster
	- Security and authentication
	- Networking
	- Configure storage!

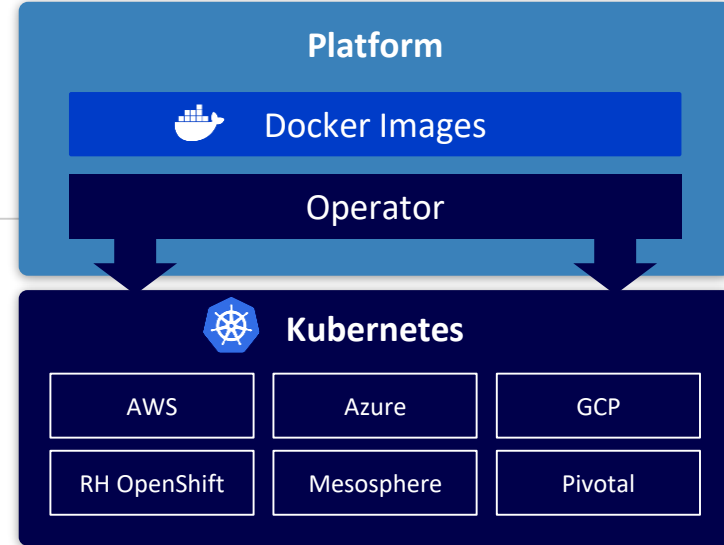

### **And a good operator should …**

- Do sensible things in a scalable, repeatable way
- Eg., rolling upgrade Kafka brokers
	- Stop the broker, upgrade Kafka
	- Wait for partition leader reassignment
	- Start the upgraded broker
	- Wait for zero under-replicated partitions
	- Upgrade the next broker

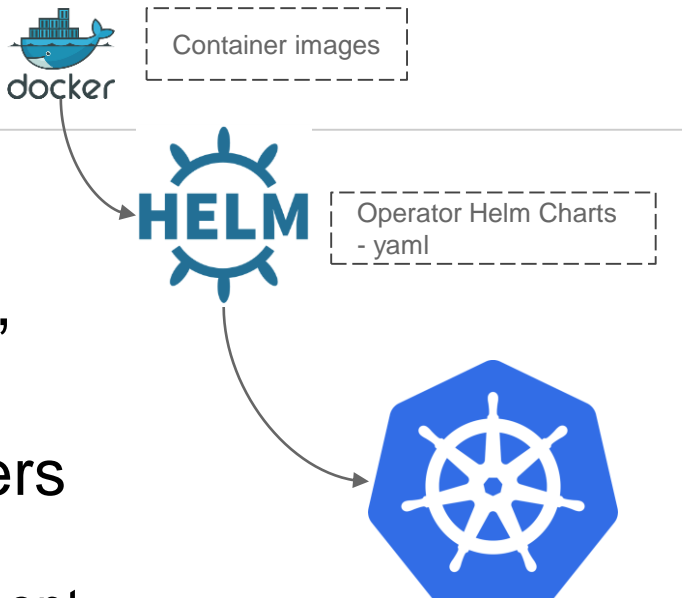

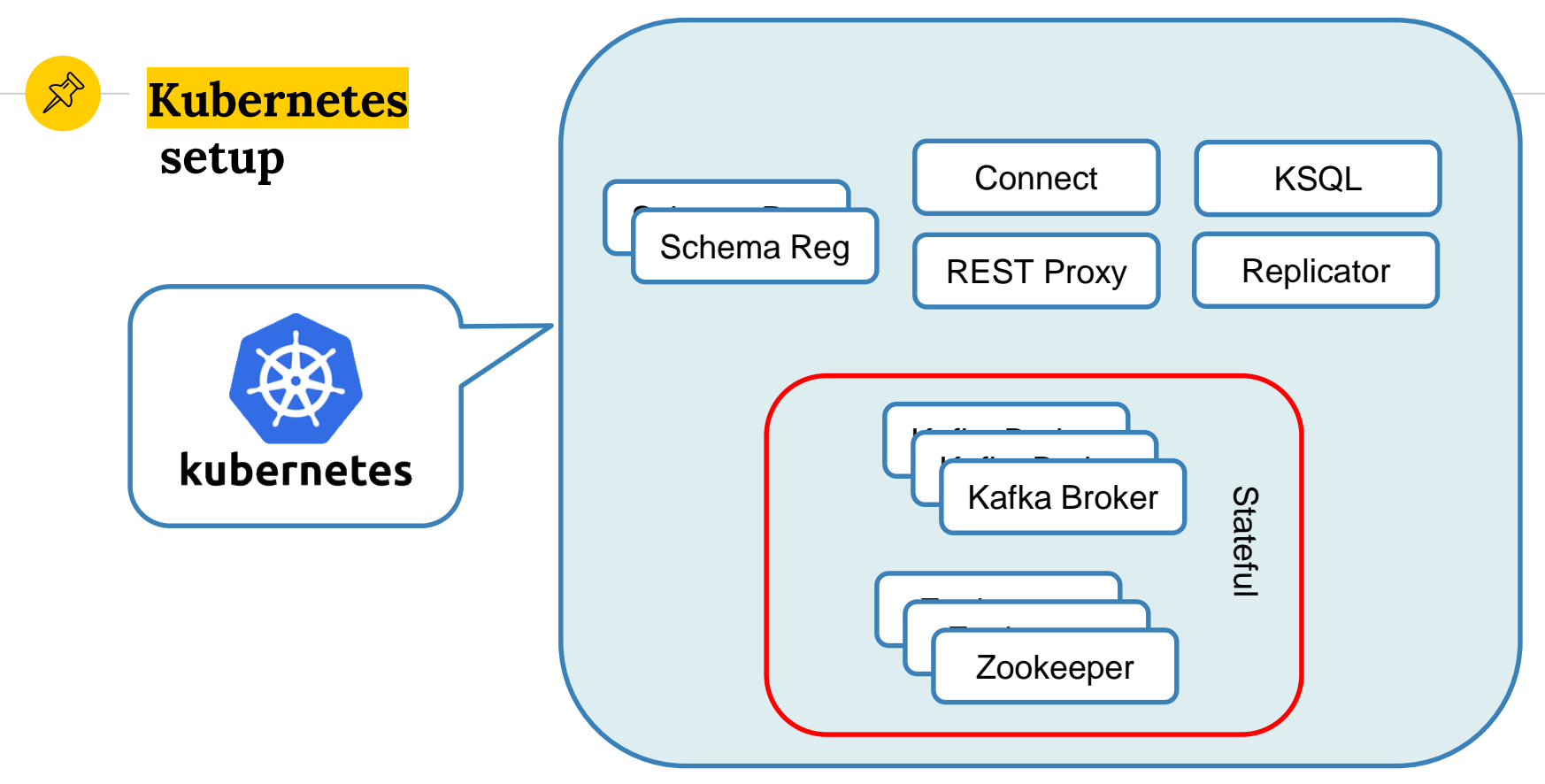

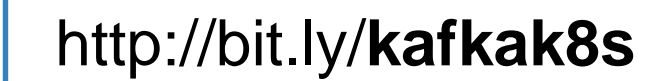

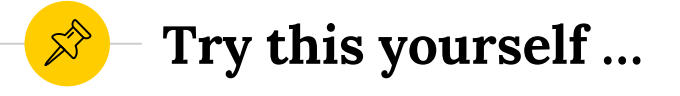

• Kubernetes CLI setup -

- Google Cloud SDK –and setup CLI
	- **Initialize**
	- Set compute region & zone
	- Get credentials for cluster

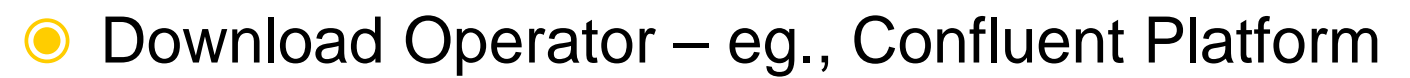

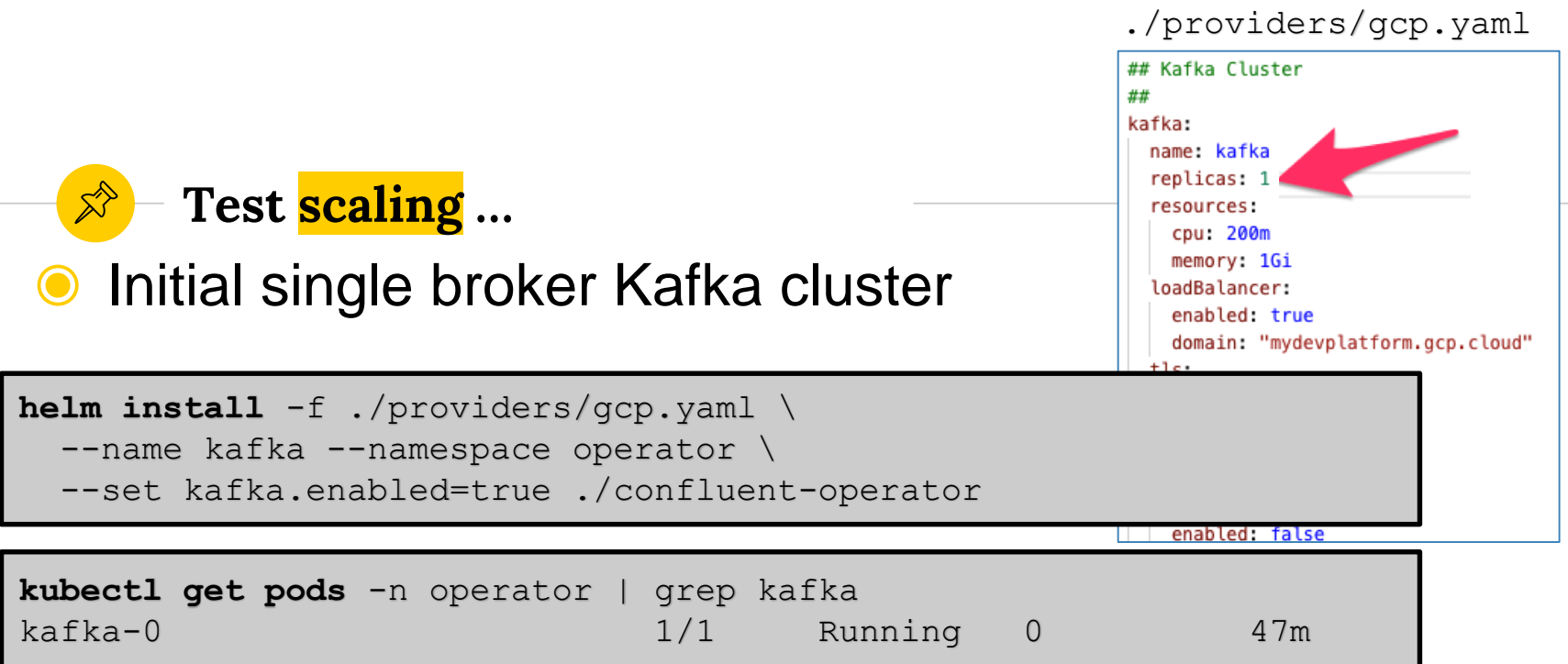

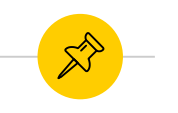

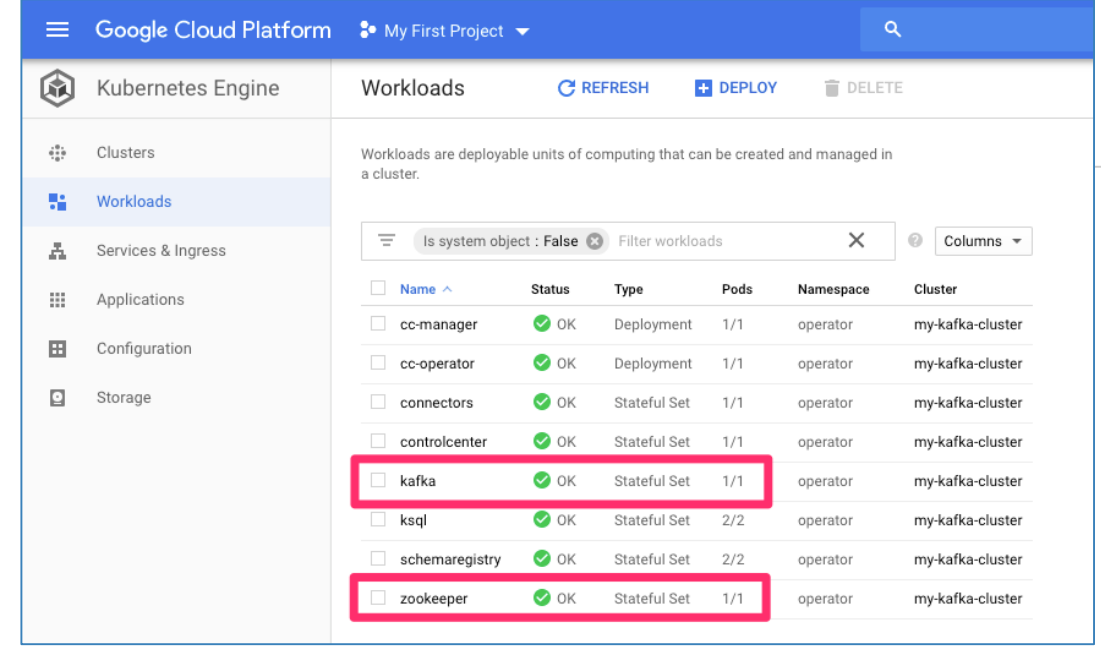

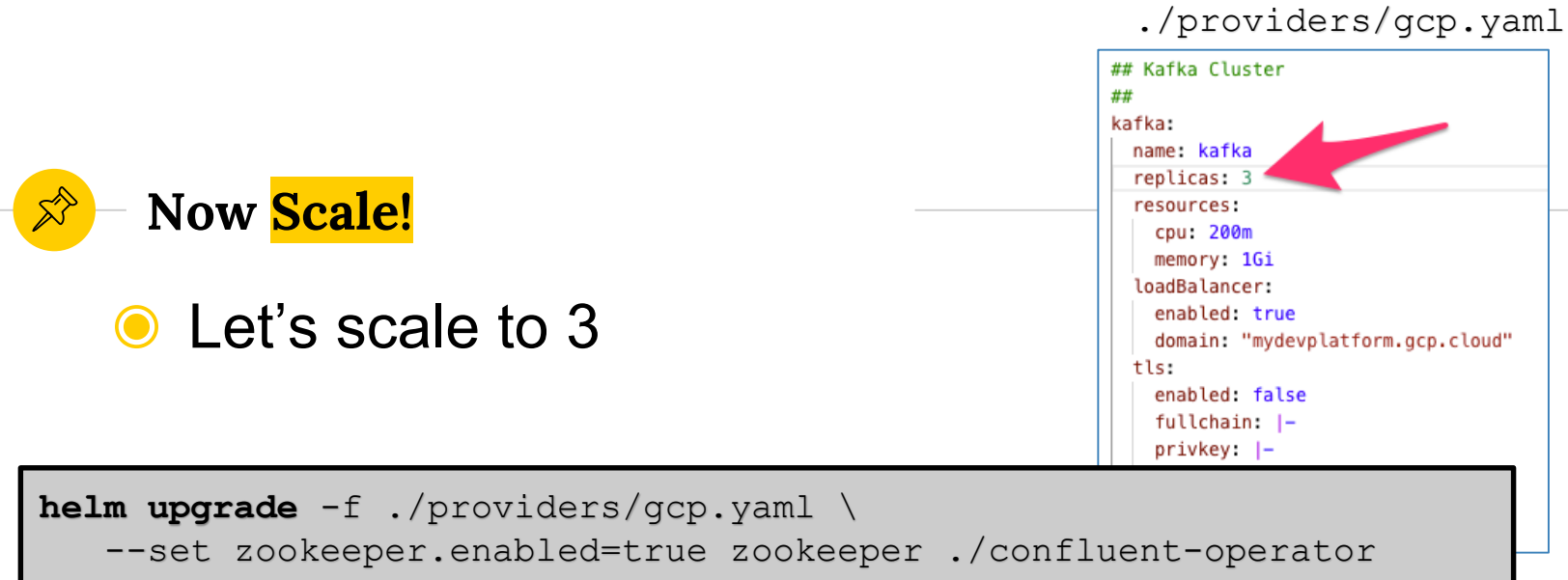

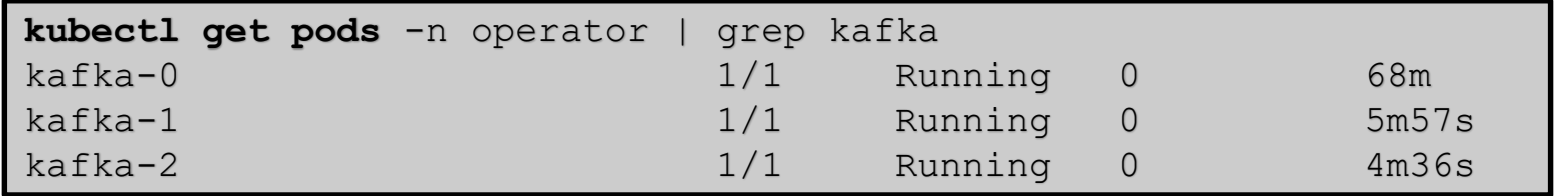

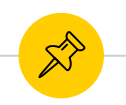

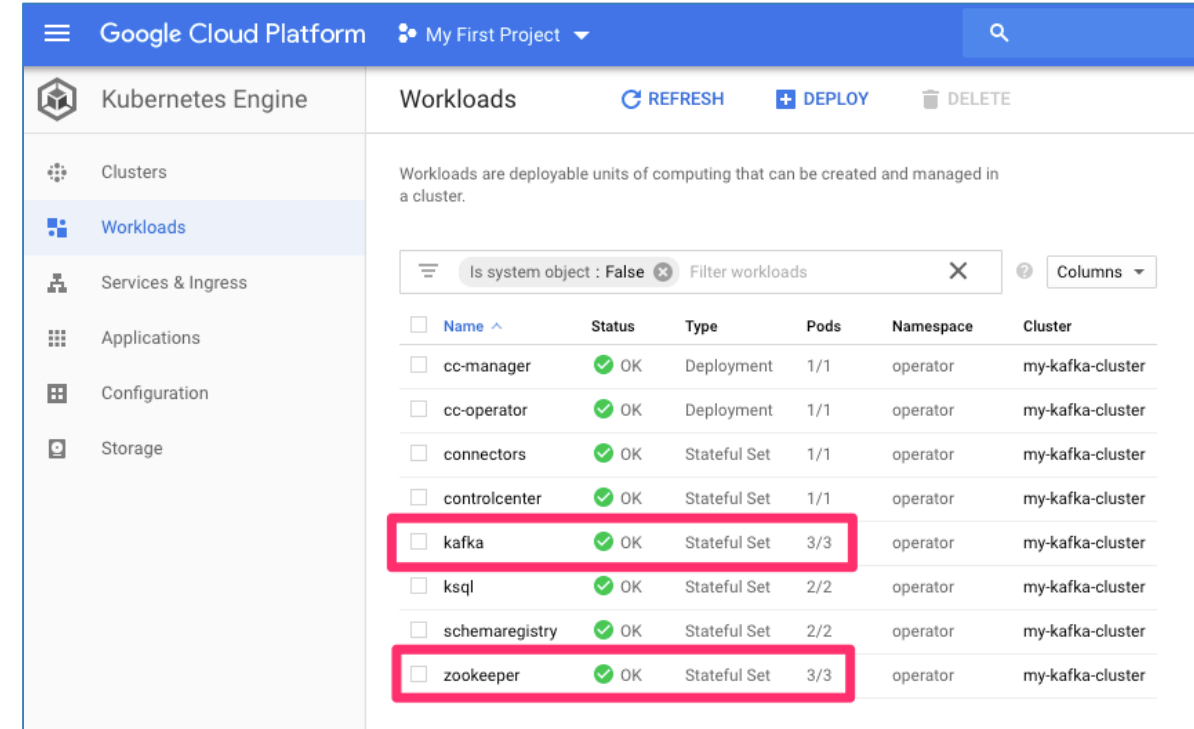

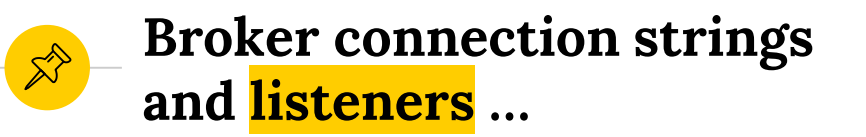

- Data in Kafka read from and written to the leader
	- A client (producer/consumer) will request metadata about which broker is the leader
	- The metadata returned will include the endpoints
	- The client will then use those endpoints
- ◉ TL;DR Kafka broker need to know it's internal *and* external end-points

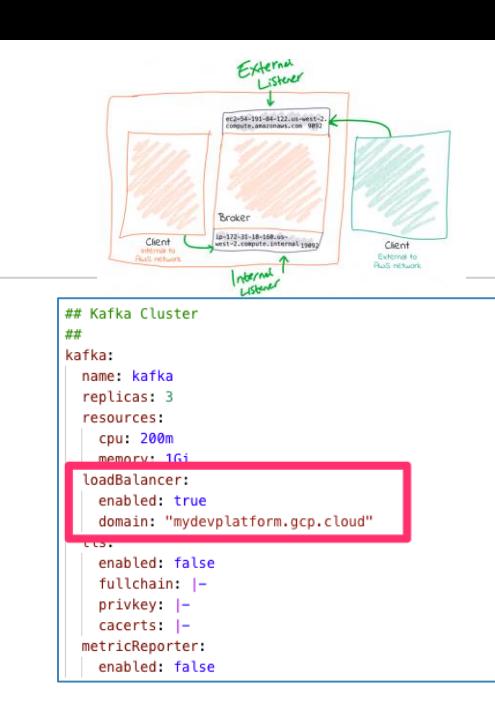

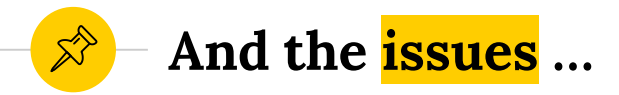

Create node pool "pool-4" in Kubernetes ❶ 12 hours ago Engine cluster "my-cluster" My First Project

Insufficient project quota to satisfy request: resource "CPUS\_ALL\_REGIONS": request requires '6.0' and is short '1.0'. project has a quota of '32.0' with '5.0' available. View and manage quotas at https://console.cloud.google.com/iamadmin/quotas?usage=USED&project=fine-transit-248500.

- **Could not provision enough resource due to** a quota on CPUs.
	- Navigate to IAM Admin Quotas and increase the Compute Engine API CPUs maximum
- **◎** Unable to schedule pods
	- Add a lot of capacity
	- I found 16 nodes of 2 vCPU's was enough to get going

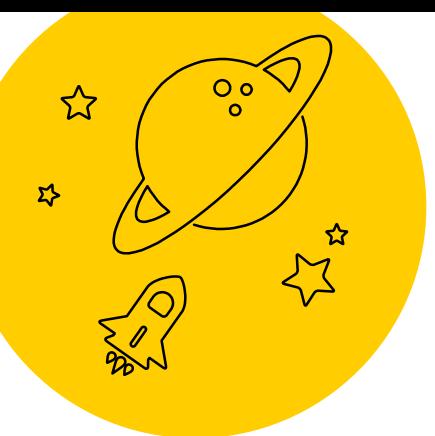

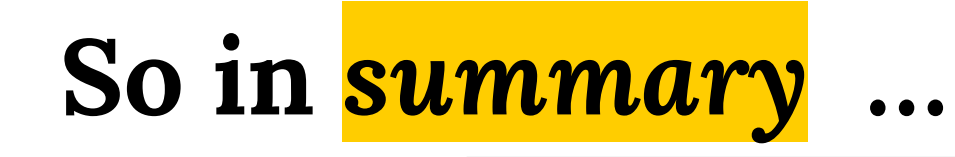

● Use a managed service for Kafka

- If you can't use a Kubernetes Operator
	- Saves a lot of time!
- Test & get familiar with
	- Scaling and upgrades
	- Security and authentication
	- Networking

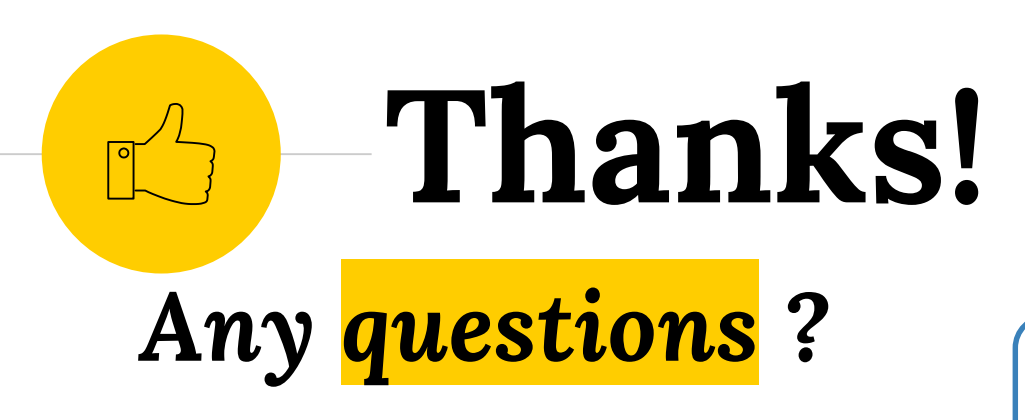

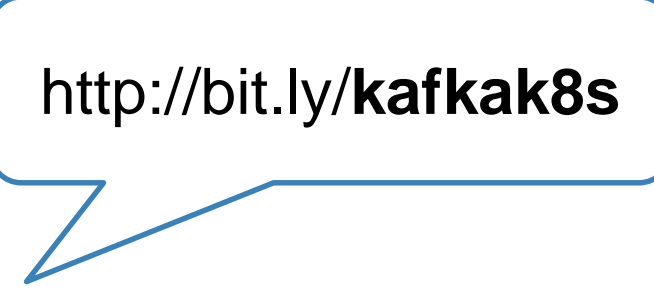

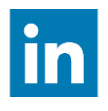

linkedin.com/in/simonaubury

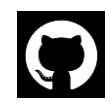

github.com/saubury

Presentation template by SlidesCarnival